```
CSSE 120 Session 14: Classes and Sequences (review) Page 1 of 6
Name: ___________________________________ CM: ____________ Section: _____ Grade: of 10
class SecretAgent(object):
    """ A secret agent w/ multiple identities. """
   def __init__(self, names):
       self.names = names
       self.current_name_index = 0
   def show_all_names(self):
       """ Prints all of this SecretAgent's names,
           each on their own line. """
   def change to next name(self):
       # --- Location 1 ---
        self.current_name_index = self.current_name_index + 1
   def give_current_name(self):
        """ Returns the name that this Secret Agent is currently using. """
agent1 = SecretAgent(["Mary", "Jane", "Lola", "Terri"])
agent2 = SecretAgent(["Bob", "Niko", "Rick", "Zane", "Alec"])
agent1.change_to_next_name()
print(agent1.give_current_name())
```
1. Fill in the code for show\_all\_names.

print(agent2.give\_currrent\_name())

- 2. Fill in the code for give current name. It must use the current name index.
- 3. Which object is **self** when Location 1 is executed in the above code?
- 4. (a) If you call change to next name() repeatedly, it works for a while, but what error will you eventually get and why?

(b) Instead, once you get to the last name, it should cycle back to the first name. Add code to that method above to make that happen and so fix the bug.

5. What is the output of running the completed code above?

6. Consider the code snippet below. It is a contrived example with poor style, but it will run without errors. What does it print when it runs?

Write your answer in the box to the right of the code.

**Showing your work by marking up the code to show its execution is the best way to allow for partial credit.**

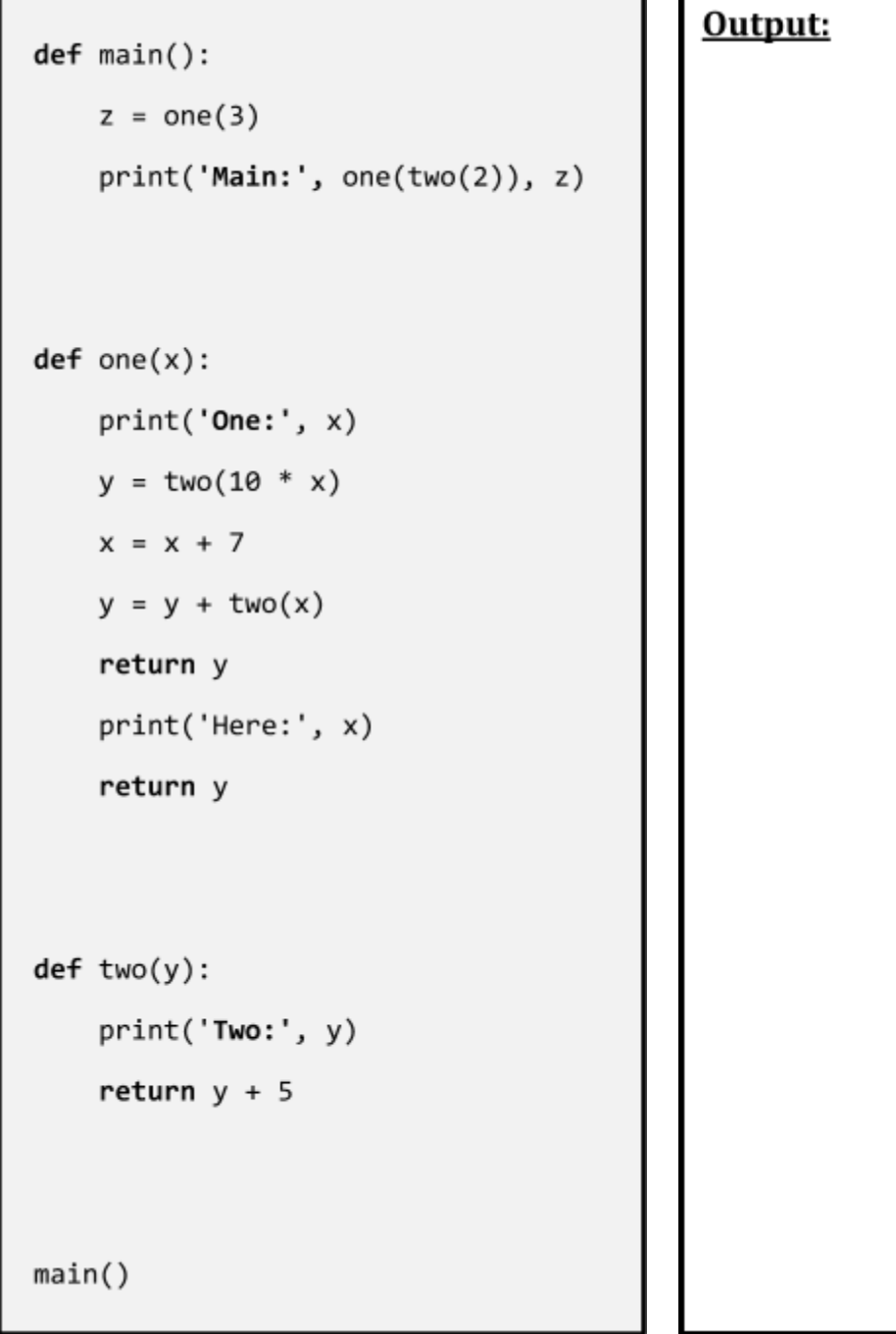

7. Consider the code snippet to the right. It is a contrived example with poor style, but it will run without errors.

What does it print when it runs? Write your answer in the box below. We suggest that you use the space on a separate page to keep track of the values of **k**, **a**, **b** and **s** as you work.

```
a = 1b = 4s = [8, 6, 20, 10, 30, 40, 50]for k in range(b):
   a = a + s[k + 1]s[len(s) - 1 - k] = kprint(k, a, s)
```
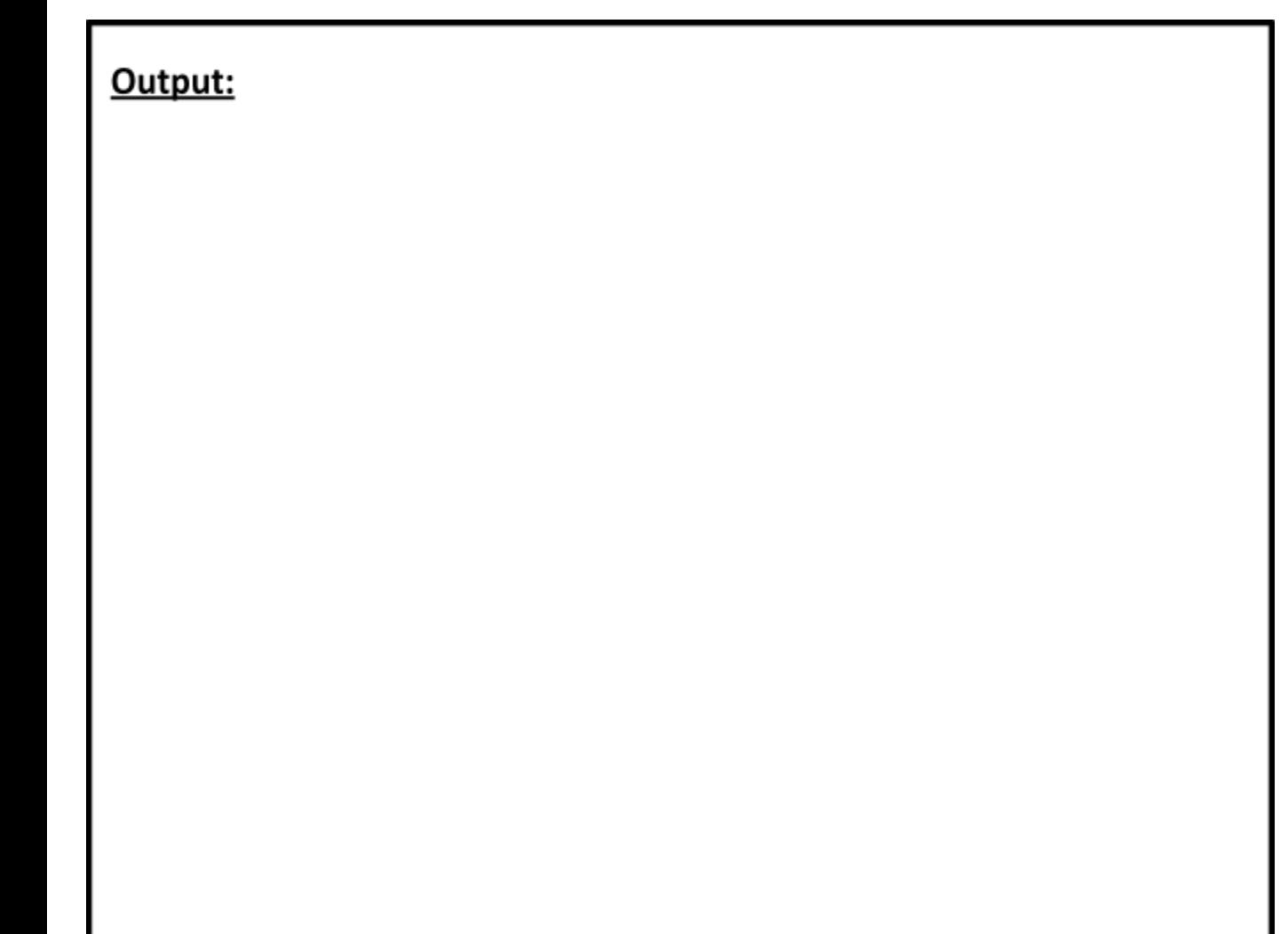

8. Consider the code snippet to the right. It is a contrived example with poor style, but it will run without errors.

*Draw* **a** *box-and-pointer diagram* **for the execution of the code. Then show, in the box below, what the code** *prints* **when it runs.**

Output:

```
p1 = rg.Point(6, 0)p2 = rg.Point(4, 5)p3 = rg.Point(10, 8)p4 = p1p1 = p3p1.x = 99p2.x = 707p3.y = 33p4.y = 200p3 = rg.Point(12, p3.x)p3.x = 55print(p1.x, p1.y)print(p2.x, p2.y)print(p3.x, p3.y)print(p4.x, p4.y)
```
**Draw your** *box-and-pointer diagram* **below here, or use a separate sheet (your choice):**

9. Consider the code on the next page. It is a contrived example with poor style but will run without errors. In this problem, you will trace the execution of the code. As each location is encountered during the run: *CIRCLE* **each variable** that is *defined* at that location; *WRITE t*he *VALUE* of each variable that you *circled* directly *BELOW* the circle.

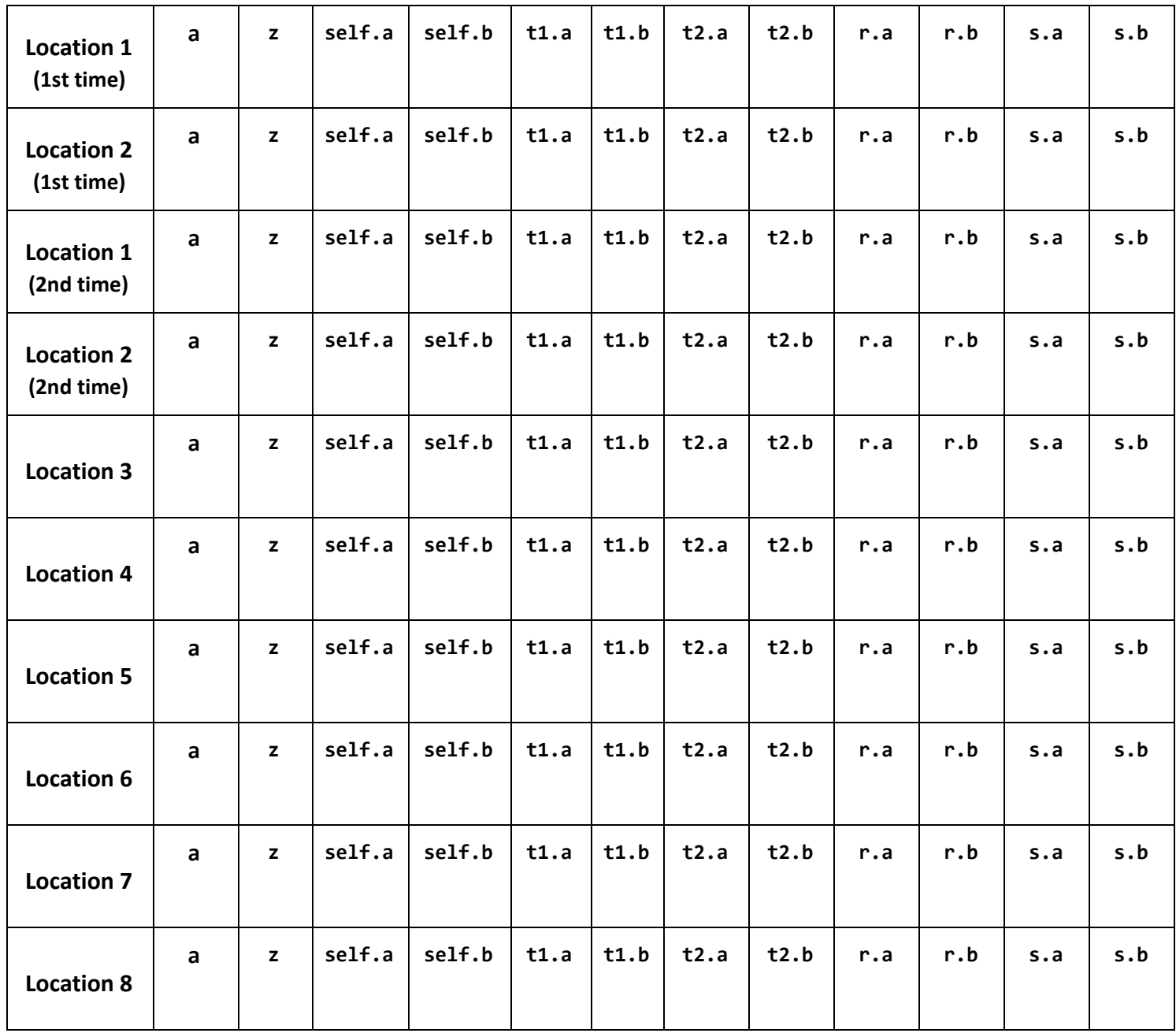

## *ASK FOR HELP IF YOU DO NOT UNDERSTAND WHAT THIS PROBLEM ASKS YOU TO DO.*

Use the space to the right or a separate sheet to show your work in any way that you find helpful. We suggest a Box and Pointer diagram.

```
class Thing(object):
    def __init__(self, a, z):
        #### --- Location 1 ---
       self.a = a * 10self.b = za = 99 #### --- Location 2 ---
    def go(self, r, s):
        #### --- Location 3 ---
       self.a = 13self.b = 70#### --- Location 4 ---
       r.a = 91s.b = 11z = 44 #### --- Location 5 ---
        return 88
def main():
   a = 3z = 100t1 = Thing(4, z) #### --- Location 6 ---
   t2 = Thing(22, 505) #### --- Location 7 ---
   z = t1.go(t1, t2) #### --- Location 8 ---
```
**main()**